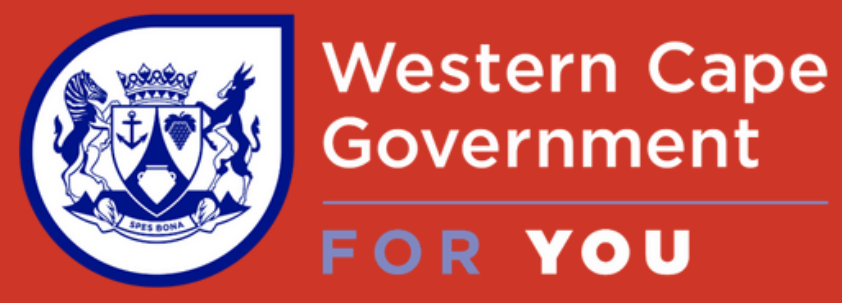

Government

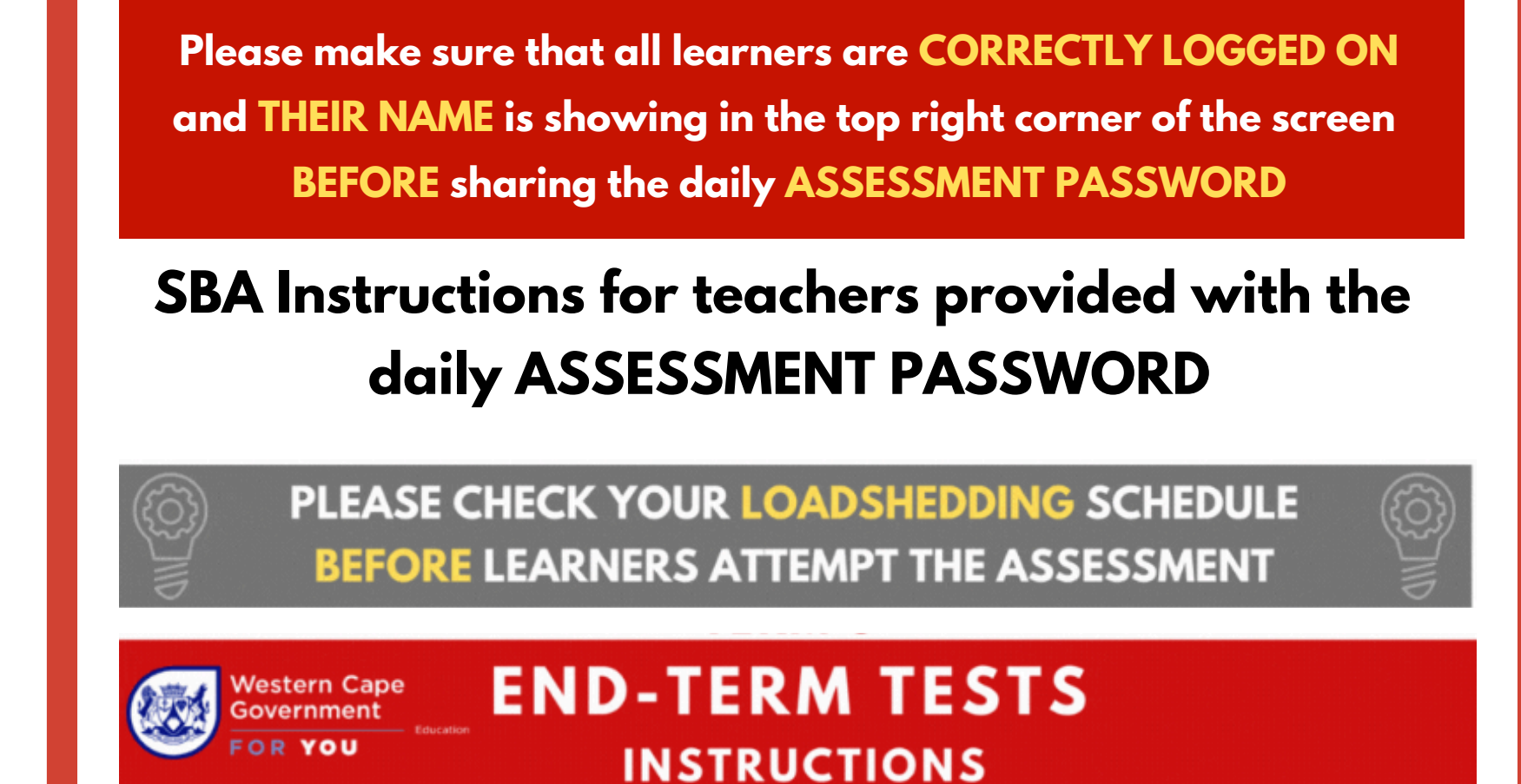

### **PLEASE NOTE the following DO NOT qualify as reasons to request a reset:**

- **Accidental submission - learners are asked THREE separate times to confirm whether they wish to finally SUBMIT their MCOSBA**
- **Using the wrong profile/username - teachers are asked to confirm learners are correctly logged on BEFORE providing the daily password that allow the learners access to the SBA**

**If you have any queries, please contact us at admin@gsed.co.za or 021 854 5866**

# **SCHOOL BASED ASSESSMENTS (SBA) RESET POLICY**

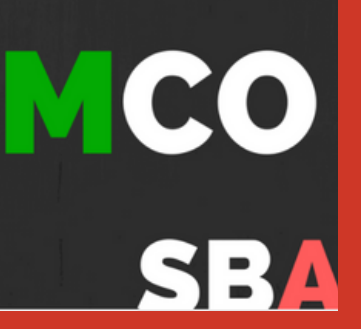

- **Check any active LOADSHEDDING schedules to ensure learners have sufficient time to complete the SBA**
- **Explain the single attempt SBA process to the learners (different to a Brain Quest)**
- **Check that ALL learners are logged on with their correct username before sharing the daily**

### **password with the class**

## **Ensure that the learners submit the SBA at the end of the period**

Please make sure that you have logged on using YOUR USERNAME and YOUR NAME is showing in the top right corner of the screen There is only ONE attempt allowed for an SBA Only SUBMIT once you have attempted all the questions No calculators are allowed Please use a pencil & paper for your calculations & hand the calculations to your teacher at the end of the SBA

**MCO assessment resets can ONLY be requested due to**

- **Unscheduled connectivity/electrical/technical issues (scheduled loadshedding does not qualify)**
- **Unforeseen emergencies occurring during the assessment session**

### **HELPFUL PROCEDURES TO ASSIST THE ADMINISTRATION OF AN MCOSBA IN YOUR SCHOOL**

**PLEASE INCLUDE THE FOLLOWING INFORMATION IN THE RESET REQUEST EMAIL, WE CANNOT REVIEW A REQUEST WITHOUT ALL OF THE INFORMATION REQUIRED.**

**Please call 021 834 4690/59 \*Centre for e-Innovation, WC schools to obtain a reference number**

**All assessment reset requests should be sent to admin@gsed.co.za by the Principal, SMT member or Maths HOD within five (5) working days of the incident Ensure that you copy your District Head of Curriculum and Circuit Manager in the reset request email**

- **1. Contact number for the person making the request - to allow for a speedy follow up**
- **2. The reason for the reset request. The allowable reasons are mentioned above**
- **Accurate information as to which assessment, class, names, USERNAMES & CEMIS numbers of 3. the learners for whom you are requesting to reset (inaccurate information cannot be processed)**
- **4. Your \*Cel helpdesk reference number for connectivity/technical interruptions**